Type your entities name here. Example: Town of Laverne. If you were sponsored by a county then you should list the County name (sponsoring your name). Example: Harper County (sponsoring Harper Co RWD1).

Type your REAP grant number here. It is on your signed contract. Can't find your grant number? Email Jennifer at [jennifer@noda-oeda.org.](mailto:jennifer@noda-oeda.org) 

## OEDA REAP AFFIDAVIT OF COMPLETION

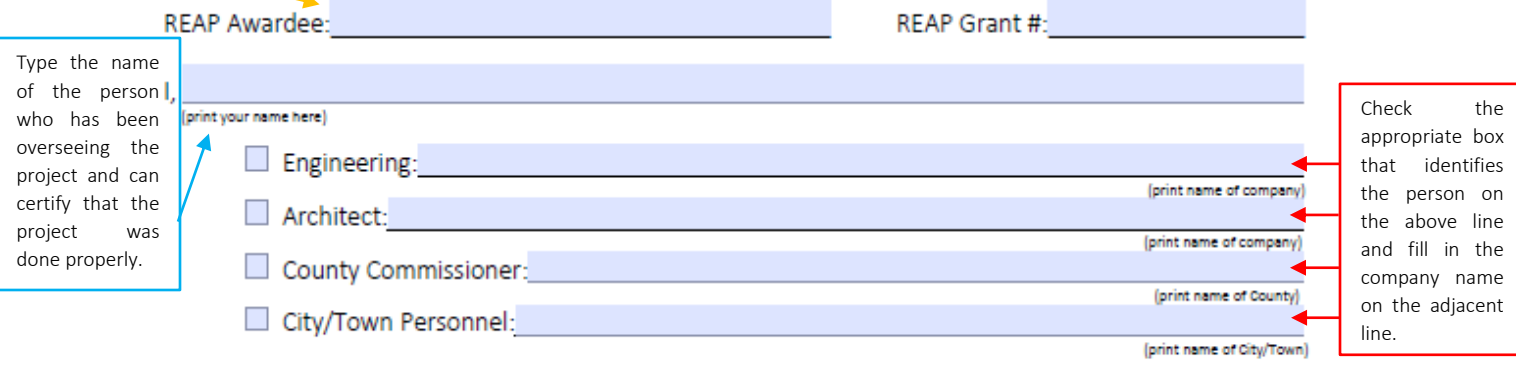

do hereby certify that REAP funds awarded under this contract were used for the project described in our contract with Oklahoma Economic Development Authority (OEDA); and pursuant to all rules and regulations that govern the REAP Program and pursuant to all applicable Oklahoma laws.

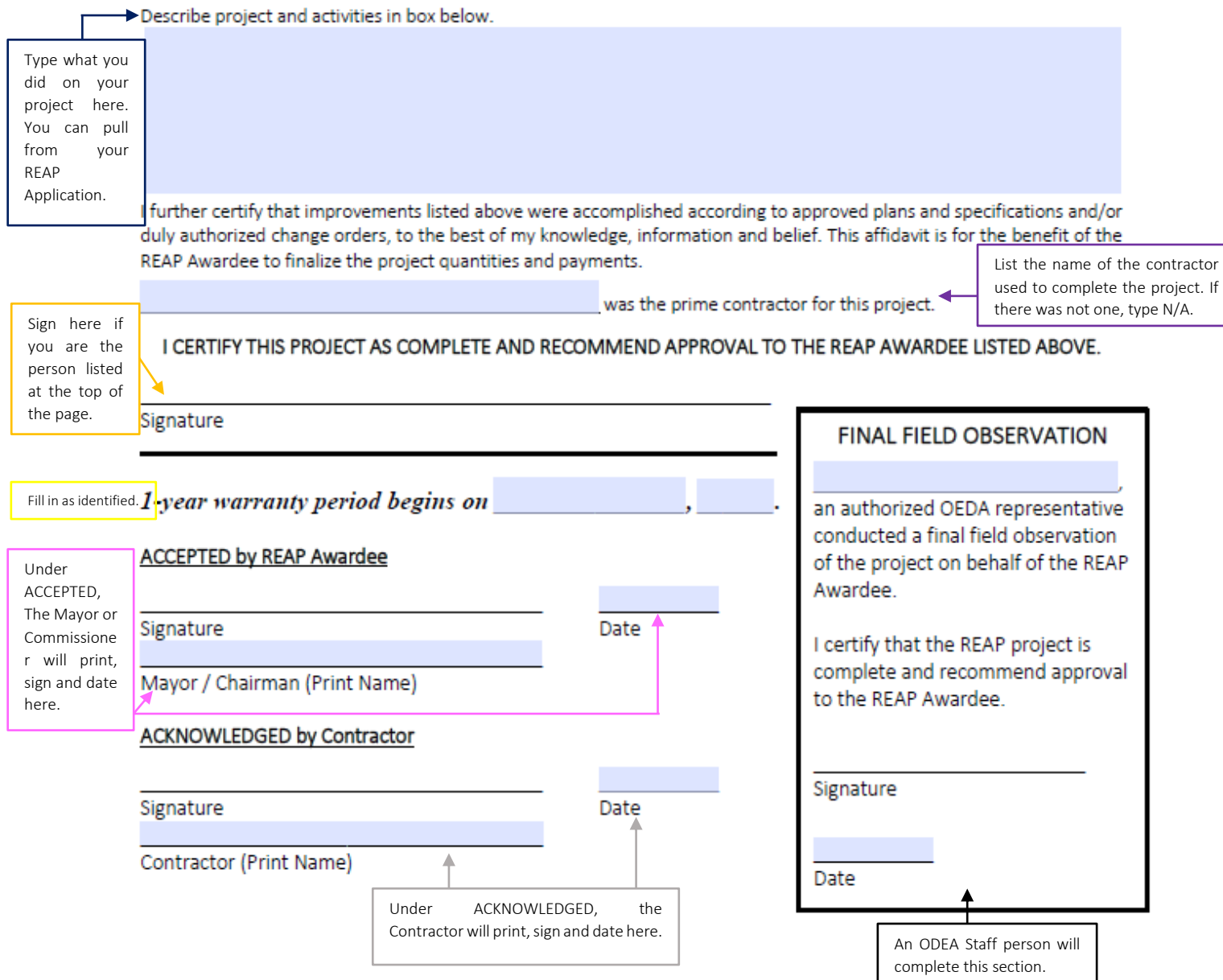